# **Record Estimator**

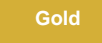

The **Perspectium Record Estimator** application allows you to understand and manage the growth of your ServiceNow instance. Use **R ecord Estimator** to understand the number of records in any table in your instance, get visibility into table growth over time, and set up alerts to notify you when records approach a threshold.

## **Popular Record Estimator app topics:**

#### **[Record Estimator app User Guide](https://docs.perspectium.com/download/attachments/12143820/RecordEstimator_UserGuide.pdf?version=1&modificationDate=1596512183000&api=v2)**

Learn how to install and set the initial configurations for the Record Estimator app for ServiceNow.

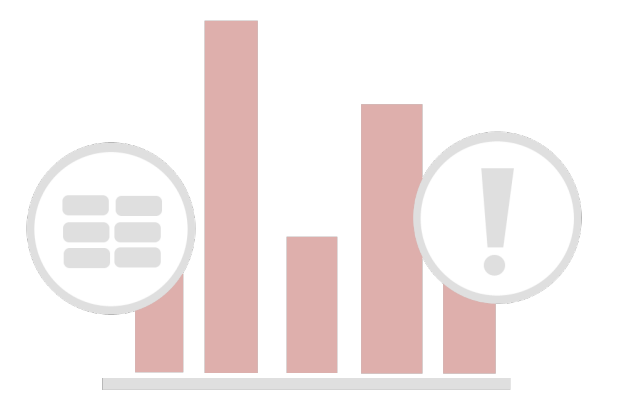

## **Similar topics**

- [Scheduled job](https://docs.perspectium.com/display/gold/Scheduled+job)
- [Get started with Record Estimator](https://docs.perspectium.com/display/gold/Get+started+with+Record+Estimator)
- [Create alert](https://docs.perspectium.com/display/gold/Create+alert)
- [Manage alerts](https://docs.perspectium.com/display/gold/Manage+alerts)
- [Growth Report](https://docs.perspectium.com/display/gold/Growth+Report)

## **Contact Perspectium Support**

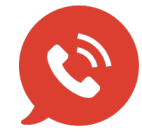

**US: [1 888 620 8880](tel:18886208880) UK: [44 208 068 5953](tel:442080685953) [support@perspectium.com](mailto:support@perspectium.com)**